## PREPY COIOR Palette

-directionsgo to pen then click the 't' then click the eyebropper then Point it on the color

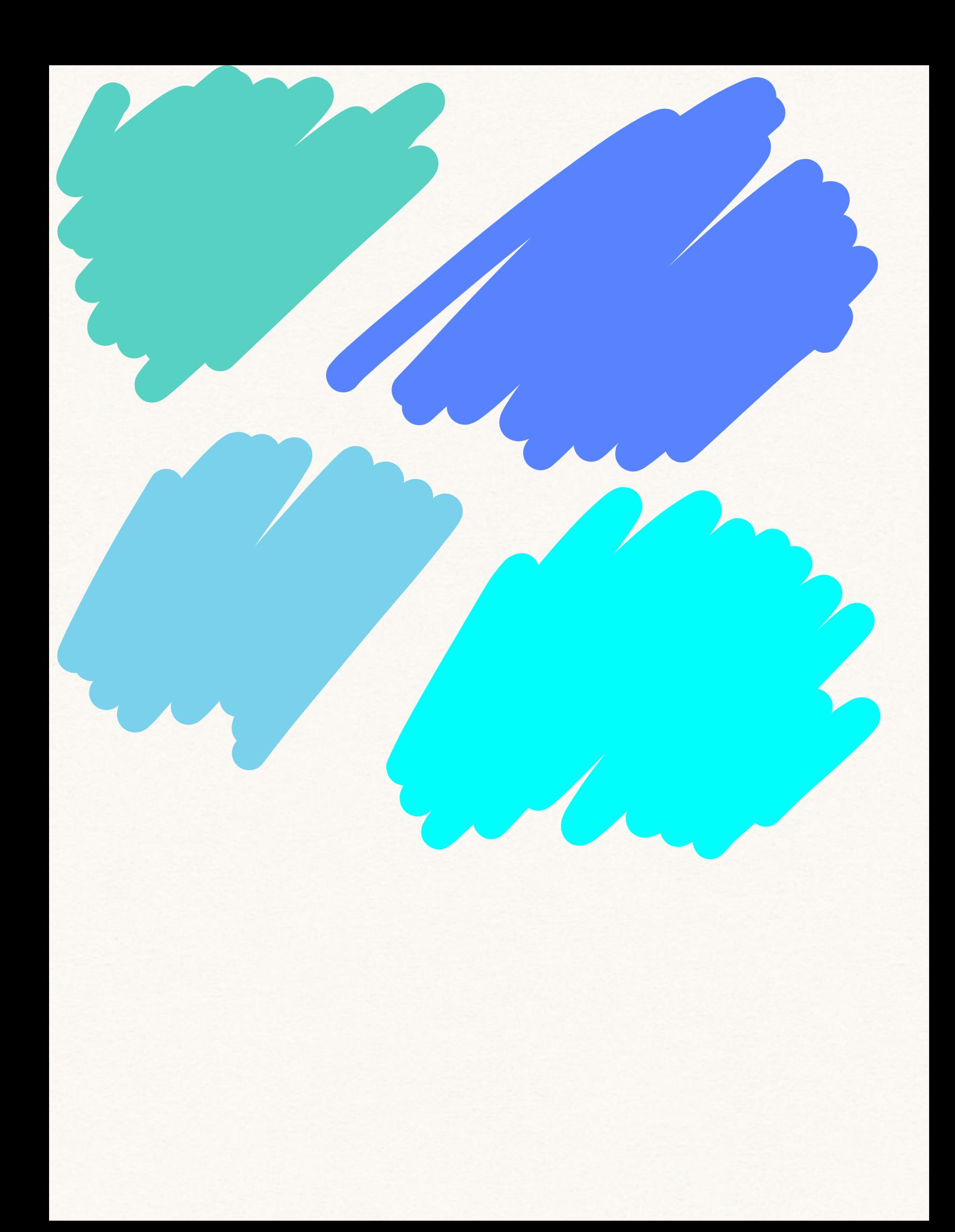